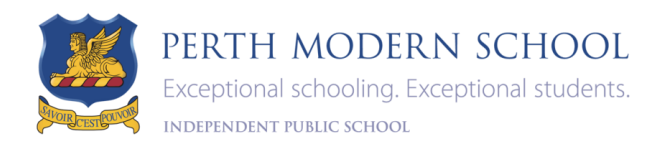

## WHAT IS Bring Your Own Device (BYOD)?

BYOD refers to students bringing a personally owned device to school for the use of learning.

### DEVICES TO BE USED

Students can bring devices to school that follow the required device specifications. These specifications ensure that the device will connect to the school WIFI Edupod

## GENERAL INFORMATION

Parents may choose to purchase a device from any source. Only devices meeting our specifications will be able to be used at Perth Modern School.

WINTHROP can also provide a cost effective device, software and warranty package with parents making their own purchasing arrangements with the company. Included in the package will be drop off/pick up from Perth Modern School and drop off at Winthrop for repair.

Log onto PMS Website and click on the WINTHROP Parent Portal [https://sales.winaust.com.au/shop/perthmod2018](https://apac01.safelinks.protection.outlook.com/?url=https%3A%2F%2Fsales.winaust.com.au%2Fshop%2Fperthmod2018&data=02%7C01%7Clisa-marie.manners%40education.wa.edu.au%7C4e0a01ce41e5429fa70908d4e0753ba3%7Ce08016f9d1fd4cbb83b0b76eb4361627%7C0%7C0%7C636380241508068108&sdata=bQ%2BwRuQhrZwy%2FU7M3qzwQQ3VVJOJGCCt1NRyPIlL61Y%3D&reserved=0)

## STUDENT AND FAMILY RESPONSIBILITY

Students and Parents must:

- Ensure their device is safe and secure at all times
- Ensure device is fully charged every morning before school
- Students are to back up data at least once a week
- Teachers must be given access to the laptop upon request
- The expectation is that game playing, social internet browsing and indiscriminate communication across the campus will not occur
- Students should minimise printing by submitting their work online using the online learning management system "CONNECT"
- Perth Modern School is *unable* to accept responsibility for lost, damaged or stolen devices.

### TECHNICAL SUPPORT

The IT Technical Officers are dedicated to helping our students with problems that may arise and will endeavor to resolve any issues, but are under no obligation to provide support for any problems with BYOD hardware.

## INSURANCE

Students are responsible for the care of the device whilst at school as it is the student's property. We suggest parents check with their insurance company to confirm their level of cover. Please note that some insurance packages automatically include devices when away from home, others may require additional cover.

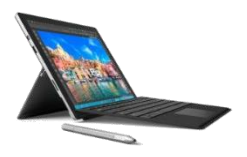

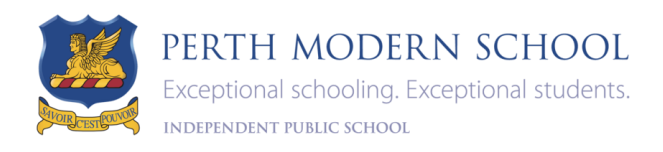

## FREQUENTLY ASKED QUESTIONS

Why do the BYOD requirements specify an active pen?

- An active pen (stylus) provides a number of functions. It operates as a mouse and can be used to navigate, select and access sensitive menus
- As a tablet device the stylus allows students to interact directly with the information on the screen, without the use of paper and pen
- Students are able to edit documents, make notes, correct and mark work, complete forms on the device that are electronic but not easily typed onto

What if my device does not have an active pen?

Your device will need a mouse or touch screen to navigate

How will teachers alter their teaching to incorporate these devices?

 Teachers will spend time helping students familiarise themselves with working in an online environment. This will include using a core set of resources such as Connect, OneNote, Word, PowerPoint and other learning applications

## WHAT IS CONNECT?

- Connect is a Department of Education online learning management tool
- Connect provides access to class discussions, notices, online resources, assignments and allows work to be submitted online [https://connect.det.wa.edu.au](https://connect.det.wa.edu.au/)

## WHAT IS ONENOTE?

- OneNote is a Microsoft Office program that allows you to organise your documents and notes into one easy location
- You can create categories for different topics and type, write or draw directly into the OneNote pages

## WILL STUDENTS BE CATERED FOR IF THEY FORGET THEIR LAPTOP?

The Parsons Resource Library has a small number of notebooks for borrowing through the day. These are a short-term backup as they do not have the same specifications as the BYOD.

### MISUSE OF DEVICE DURING SCHOOL

- Internet access on the device will be filtered through the school and the students will be prohibited from connecting to other networks while at school
- Students will comply with the Department of Education (DoE) and School Policies concerning the use of BYODs at school and while connected to the DoE network. Department of Education Students Online Policy Use is located at<http://www.det.wa.edu.au/policies>
- Students and parents need to be aware of and abide by the condition that PMS will be implementing a classroom management system and it is compulsory for all BYODs to have this installed and not removed.

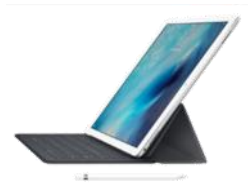

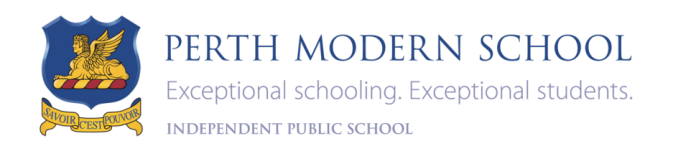

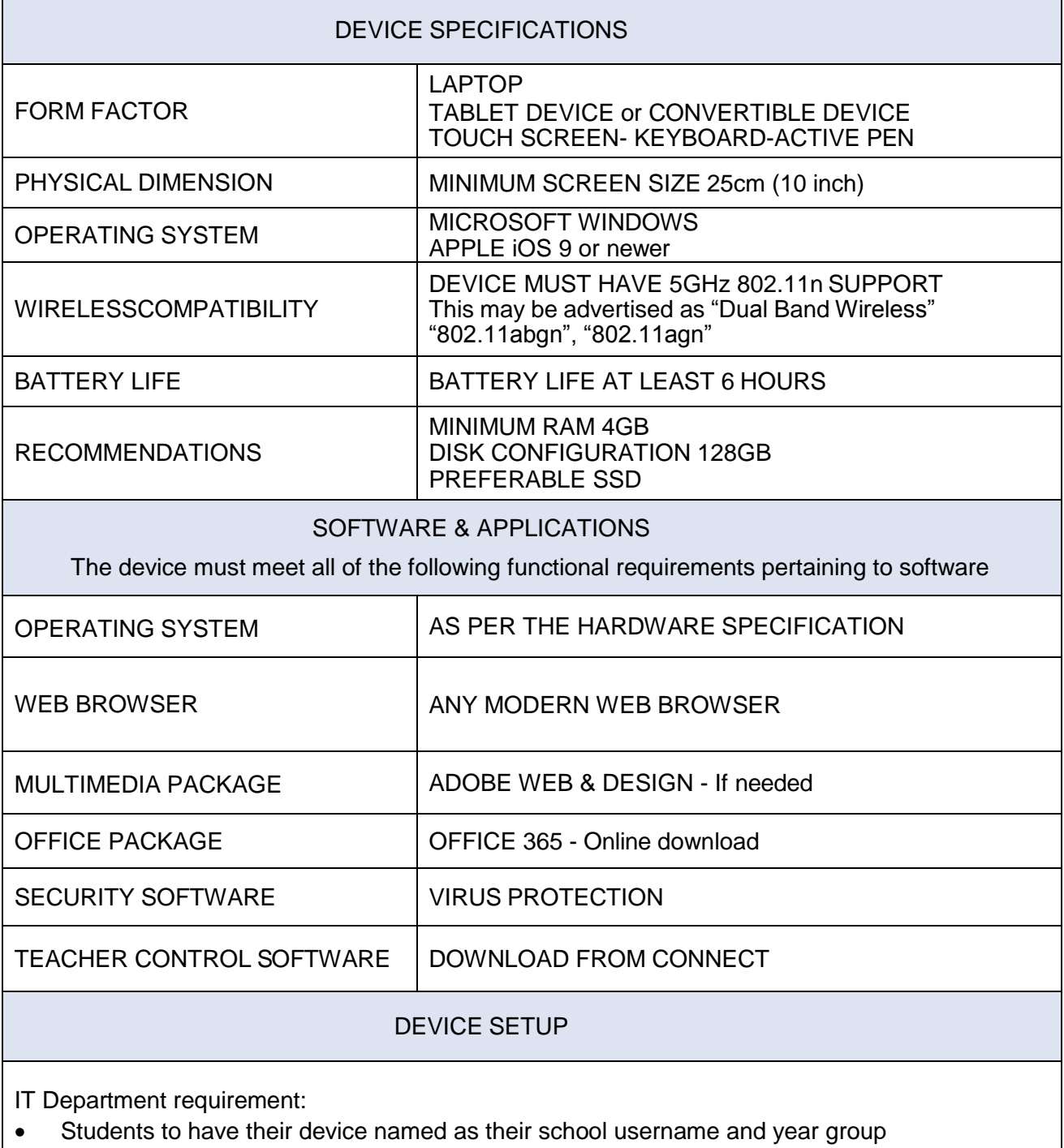

Software/Apps must be installed prior to commencing school

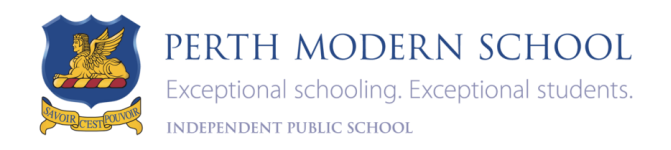

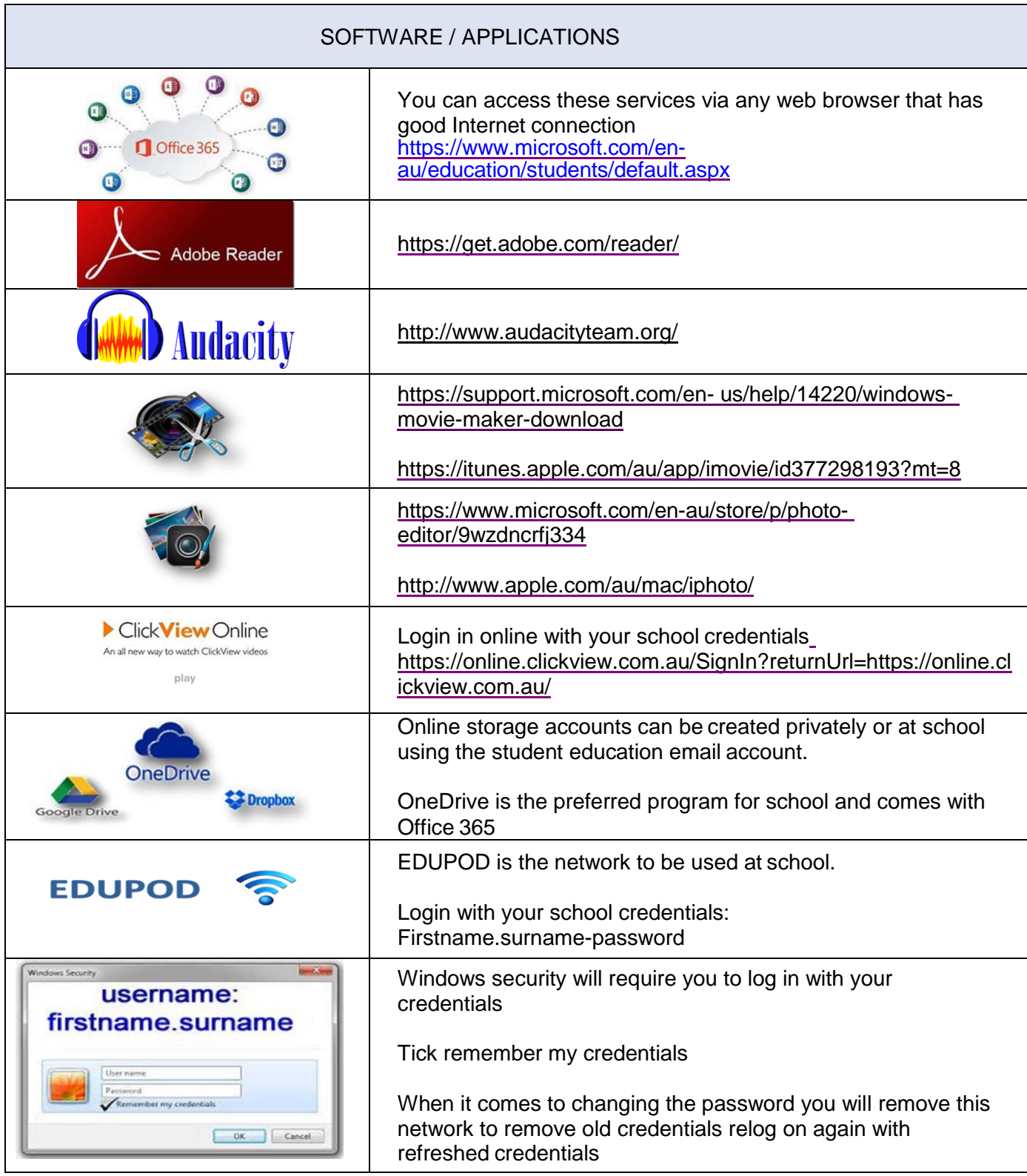

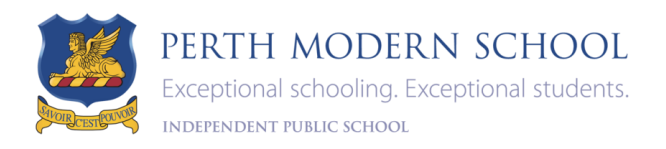